Министерство науки и высшего образования Российской Федерации <u>Федеральное гос<mark>ударственное бюджетное образовательное учреждение</mark></u> высшего образования «Российский государственный университет им. А.Н. Косыгина (Технологии. Дизайн. Искусство)» ФИО: Белгородский Валерий Савельевич Должность: Ректор Дата подписания: 25.06.2024 10:26:52 Уникальный программный ключ: 8df276ee93e17c18e7bee9e7cad2d0ed9ab82473

Документ подписан простой электронной подписью

Информация о владельце:

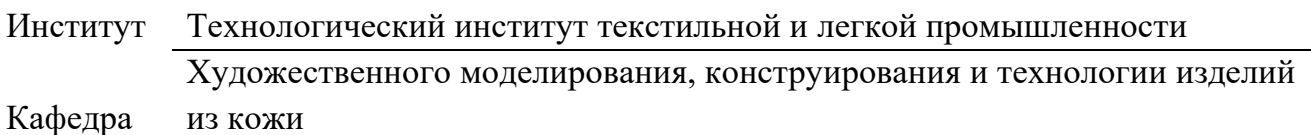

## **РАБОЧАЯ ПРОГРАММА УЧЕБНОЙ ДИСЦИПЛИНЫ**

#### **Машинная графика и геометрическое моделирование**

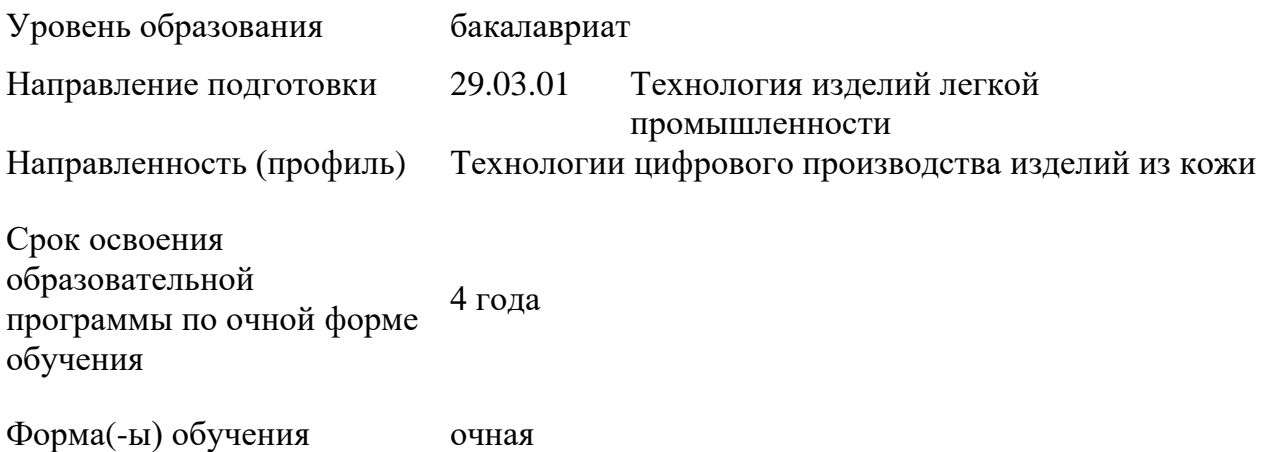

Рабочая программа учебной дисциплины Машинная графика и геометрическое моделирование основной профессиональной образовательной программы высшего образования*,* рассмотрена и одобрена на заседании кафедры, протокол № 11 от 22.04.2024 г.

Разработчик рабочей программы учебной дисциплины:

профессор С.Ю. Киселев

Заведующий кафедрой: В.В. Костылева

#### **1. ОБЩИЕ СВЕДЕНИЯ**

Учебная дисциплина «Машинная графика и геометрическое моделирование» изучается в седьмом семестре.

Курсовая работа/курсовой проект – не предусмотрены. Форма промежуточной аттестации - экзамен

#### 1.2 Место учебной дисциплины в структуре ОПОП

Учебная дисциплина «Машинная графика и геометрическое моделирование» относится к части, формируемой участниками образовательных отношений.

Основой для освоения дисциплины являются результаты обучения по предшествующим дисциплинам и практикам:

- − Информатика;
- − Начертательная геометрия;
- − Инженерная графика;
- − Метрология, стандартизация и сертификация;
- − Конструирование изделий из кожи;
- − Основы проектной деятельности;
- − Технология изделий из кожи (раскрой);
- − Основы машиноведения производства изделий из кожи;
- − Методы и средства исследований;
- − Механическая технология изделий из кожи;
- − Технологическое оборудование обувного производства;

Результаты обучения по учебной дисциплине, используются при изучении следующих дисциплин и прохождения практик:

- − Проектирование технологических процессов;
- − Проектирование, техническое перевооружение и реконструкция обувных предприятий;
- − Технология изготовления обуви специального назначения;
- − Проектирование изделий из кожи в системе автоматизированного проектирования;
- − Технология производства обуви, кожгалантерейных изделий и аксессуаров из нетрадиционных материалов;
- − Технология индивидуального изготовления и ремонта обуви;
- − Технологические информационные системы в производстве изделий из кожи;
- − Производственная практика. Научно-исследовательская работа.

Результаты освоения учебной дисциплины в дальнейшем будут использованы при прохождении производственной преддипломной практики и выполнении выпускной квалификационной работы.

#### **2. ЦЕЛИ И ПЛАНИРУЕМЫЕ РЕЗУЛЬТАТЫ ОБУЧЕНИЯ ПО ДИСЦИПЛИНЕ**

Целями изучения дисциплины «Машинная графика и геометрическое моделирование» является:

− формирование профессиональных знаний в области современных программнотехнических средств машинной графики и геометрического моделирования, состава и возможностей систем геометрического моделирования, основ применения систем автоматизированного проектирования в технологии изделий из кожи;

− формирование навыков использования приемов и методов компьютерного проектирования изделий из кожи с учетом их конструктивно-технологических параметров;

− формирование у обучающихся навыков использования средств геометрического моделирования и машинной графики при решении проектных задач, выполнения технических чертежей, подготовки конструкторской и технической документации производства изделий из кожи;

− формирование навыков использования научно-теоретического подхода к решению задач профессиональной направленности и практического их использования в дальнейшей профессиональной деятельности;

− формирование у обучающихся компетенций, установленных образовательной программой в соответствии с ФГОС ВО по данной дисциплине.

Результатом обучения по учебной дисциплине является овладение обучающимися знаниями, умениями, навыками и опытом деятельности, характеризующими процесс формирования компетенций и обеспечивающими достижение планируемых результатов освоения учебной дисциплины.

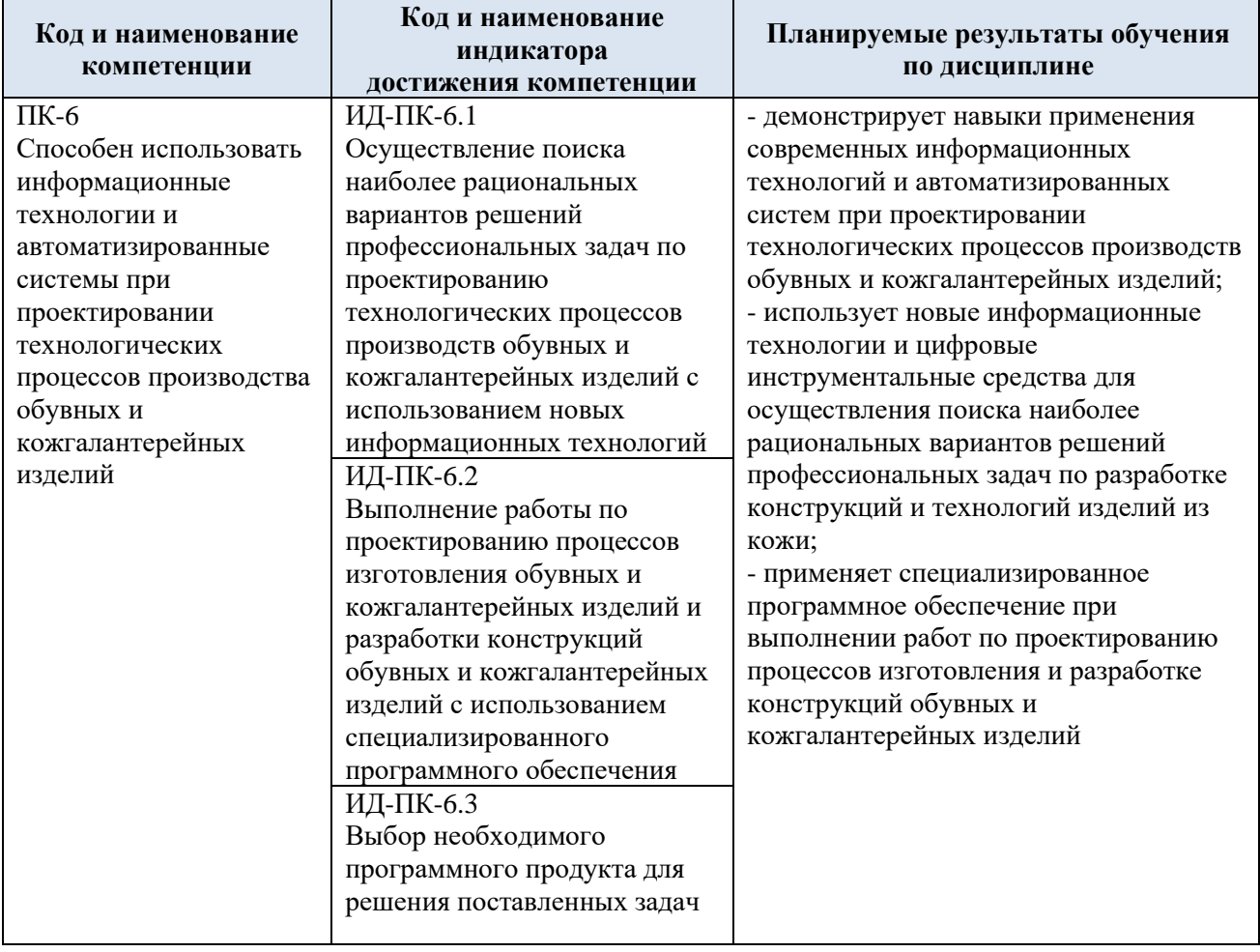

2.1. Формируемые компетенции, индикаторы достижения компетенций, соотнесённые с планируемыми результатами обучения по дисциплине:

# **3. СТРУКТУРА И СОДЕРЖАНИЕ УЧЕБНОЙ ДИСЦИПЛИНЫ/МОДУЛЯ**

Общая трудоёмкость учебной дисциплины/модуля по учебному плану составляет:

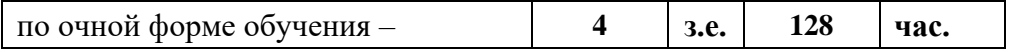

3.1. Структура учебной дисциплины для обучающихся по видам занятий (очная форма обучения)

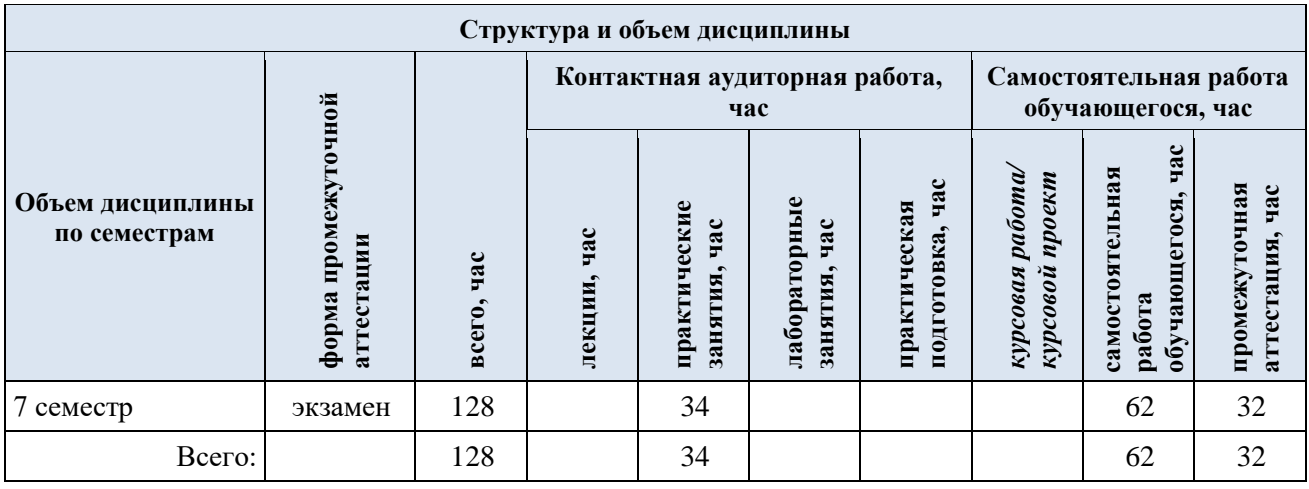

**Виды учебной работы Виды и формы контрольных Планируемые**  Самостоятель **Самостоятель час (контролируемые) мероприятий, обеспечивающие по ная работа, результаты совокупности текущий контроль освоения: Контактная работа успеваемости; код(ы) формы промежуточного контроля формируемой(ых) успеваемости компетенции(й) и Наименование разделов, тем; форма(ы) промежуточной аттестации индикаторов**  *Лабораторные*  **Практические**  *работы/ индивидуальны* **Практическая**  Практические Лабораторные Практическая *е занятия, час* **достижения**  занятия, час **Лекции, час занятия, час** подготовка, **подготовка, компетенций час Седьмой семестр**  $\Pi K_0$ -б **Раздел I. Машинная графика и геометрическое 10 20** ИД-ПК-6.1 **моделирование. Области применения. Основные**  ИД-ПК-6.2 **понятия** Практическая работа № 1.1 Методы и средства обработки и ИД-ПК-6.3 3 8 Формы текущего контроля создания растровых изображений. по разделу I: Практическая работа № 1.2 Методы и средства обработки и устный опрос, 4 6 создания векторных изображений. тестирование, Практическая работа № 1.3 Работа с графическими защита Практических работ 3 6 примитивами.  $\Pi K-6$ **Раздел II. Технические средства машинной графики. 4 8** Формы текущего контроля ИД-ПК-6.1 **Аппаратная реализация графических функций** по разделу II: ИД-ПК-6.2 Практическая работа № 2.1 Изучение устройств устный опрос, 4 8 ИД-ПК-6.3 ввода/вывода графики, видеосистем и других технических тестирование средств машинной графики.  $\Pi K-6$ **Раздел III. Кодирование графической информации. 4 8** Формы текущего контроля ИД-ПК-6.1 **Растровые и векторные форматы** по разделу III: Практическая работа № 3.1 Изучение способов хранения ИД-ПК-6.2 устный опрос, 2 4 ИД-ПК-6.3 графических данных. Растровые и векторные форматы. тестирование, Практическая работа № 3.2 Работа с графическими защита Практических работ 2 4 форматами. Преобразование графических форматов.  $\Pi K-6$ **Раздел IV. Математические основы обработки векторных 4 8** Формы текущего контроля ИД-ПК-6.1 **изображений. Аффинные преобразования,** по разделу IV: ИД-ПК-6.2 устный опрос,**матричная запись**

3.2. Структура учебной дисциплины для обучающихся по разделам и темам дисциплины: (очная форма обучения)

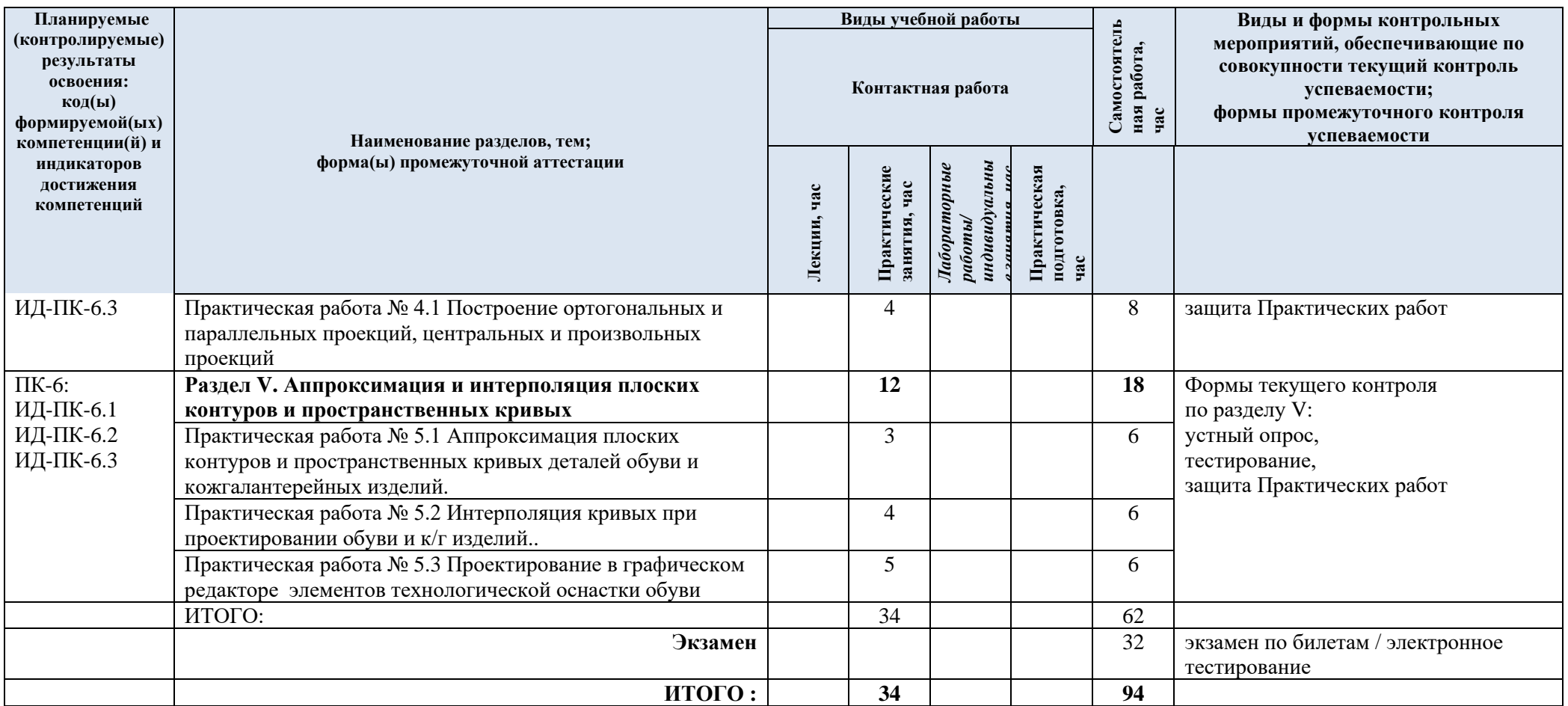

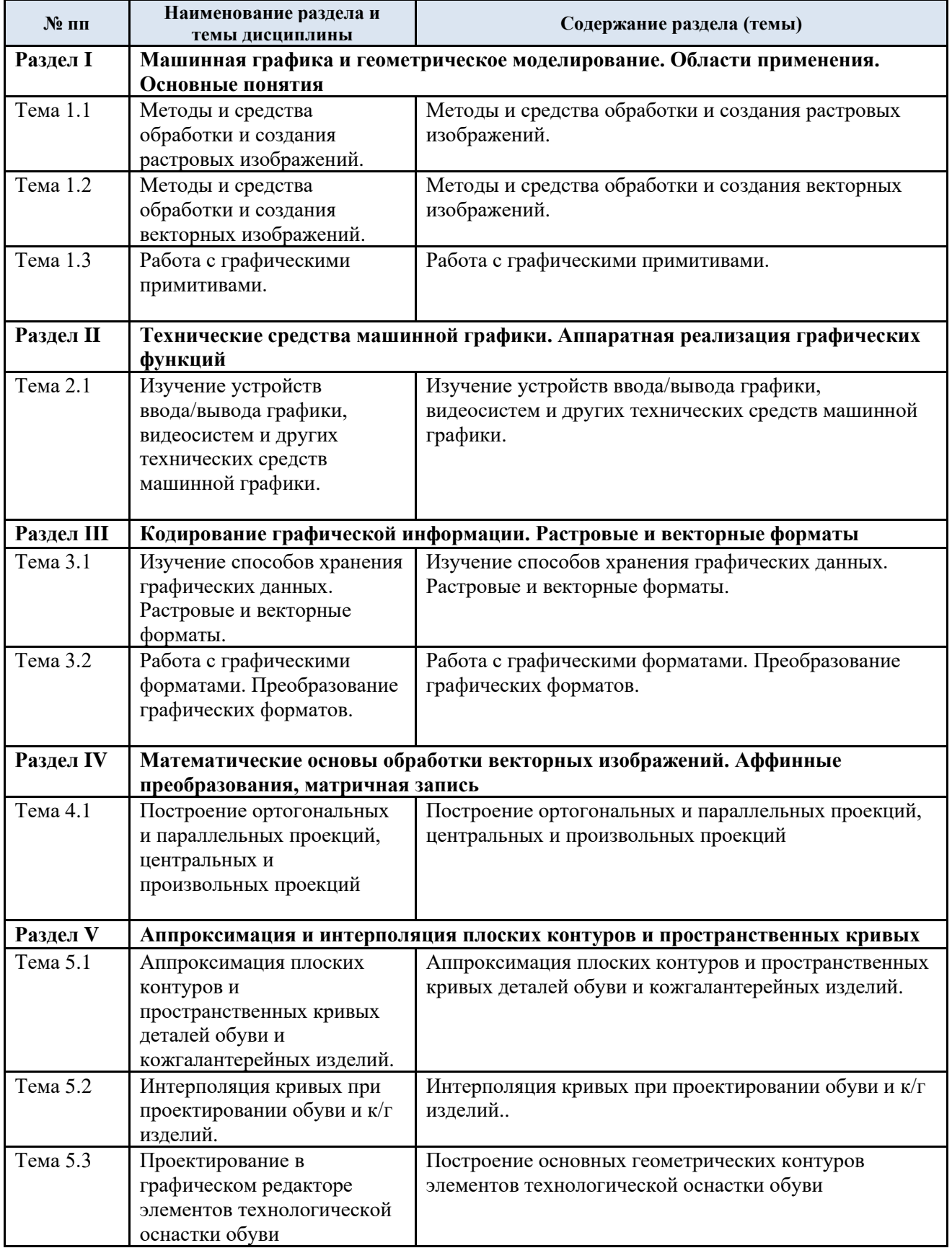

# 3.3. Краткое содержание учебной дисциплины

#### 3.4. Организация самостоятельной работы обучающихся

Самостоятельная работа студента – обязательная часть образовательного процесса, направленная на развитие готовности к профессиональному и личностному самообразованию, на проектирование дальнейшего образовательного маршрута и профессиональной карьеры.

Самостоятельная работа обучающихся по дисциплине организована как совокупность аудиторных и внеаудиторных занятий и работ, обеспечивающих успешное освоение дисциплины.

Аудиторная самостоятельная работа обучающихся по дисциплине выполняется на учебных занятиях под руководством преподавателя и по его заданию*.* Аудиторная самостоятельная работа обучающихся входит в общий объем времени, отведенного учебным планом на аудиторную работу, и регламентируется расписанием учебных занятий.

Внеаудиторная самостоятельная работа обучающихся – планируемая учебная, научноисследовательская, практическая работа обучающихся, выполняемая во внеаудиторное время по заданию и при методическом руководстве преподавателя, но без его непосредственного участия, расписанием учебных занятий не регламентируется.

Внеаудиторная самостоятельная работа обучающихся включает в себя:

- подготовку к лекциям, практическим занятиям и экзамену;
- − изучение учебных пособий;
- − изучение теоретического и практического материала по рекомендованным источникам;
- − выполнение индивидуальных заданий;
- подготовка к промежуточной аттестации в течение семестра;

Самостоятельная работа обучающихся с участием преподавателя в форме иной контактной работы предусматривает групповую и индивидуальную работу с обучающимися и включает в себя:

− проведение индивидуальных и групповых консультаций по отдельным темам/разделам дисциплины;

проведение консультаций перед экзаменом по необходимости.

Перечень разделов/тем/, полностью или частично отнесенных на самостоятельное изучение с последующим контролем:

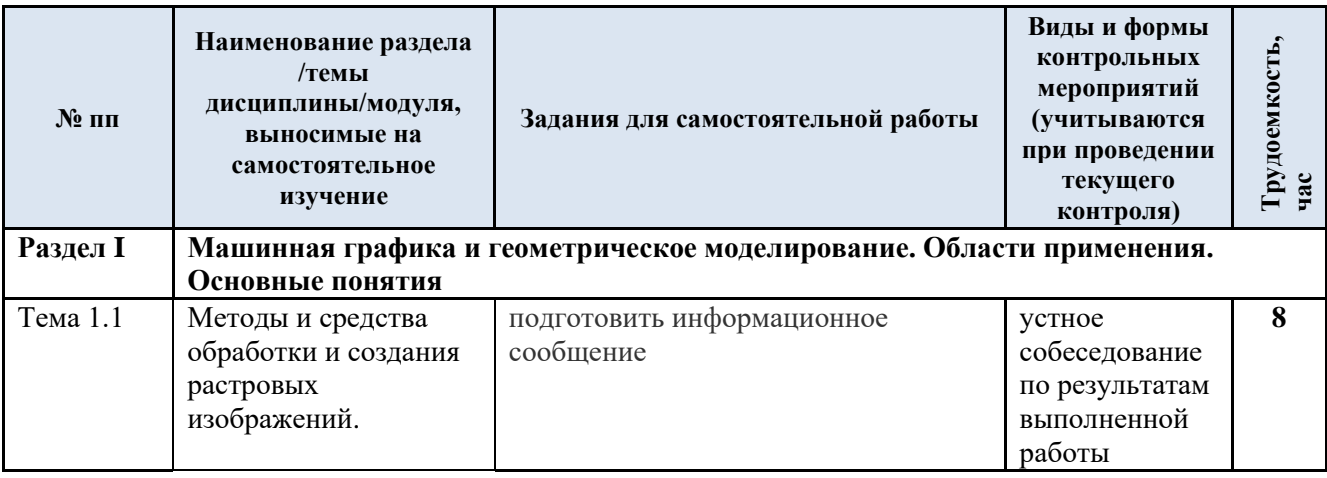

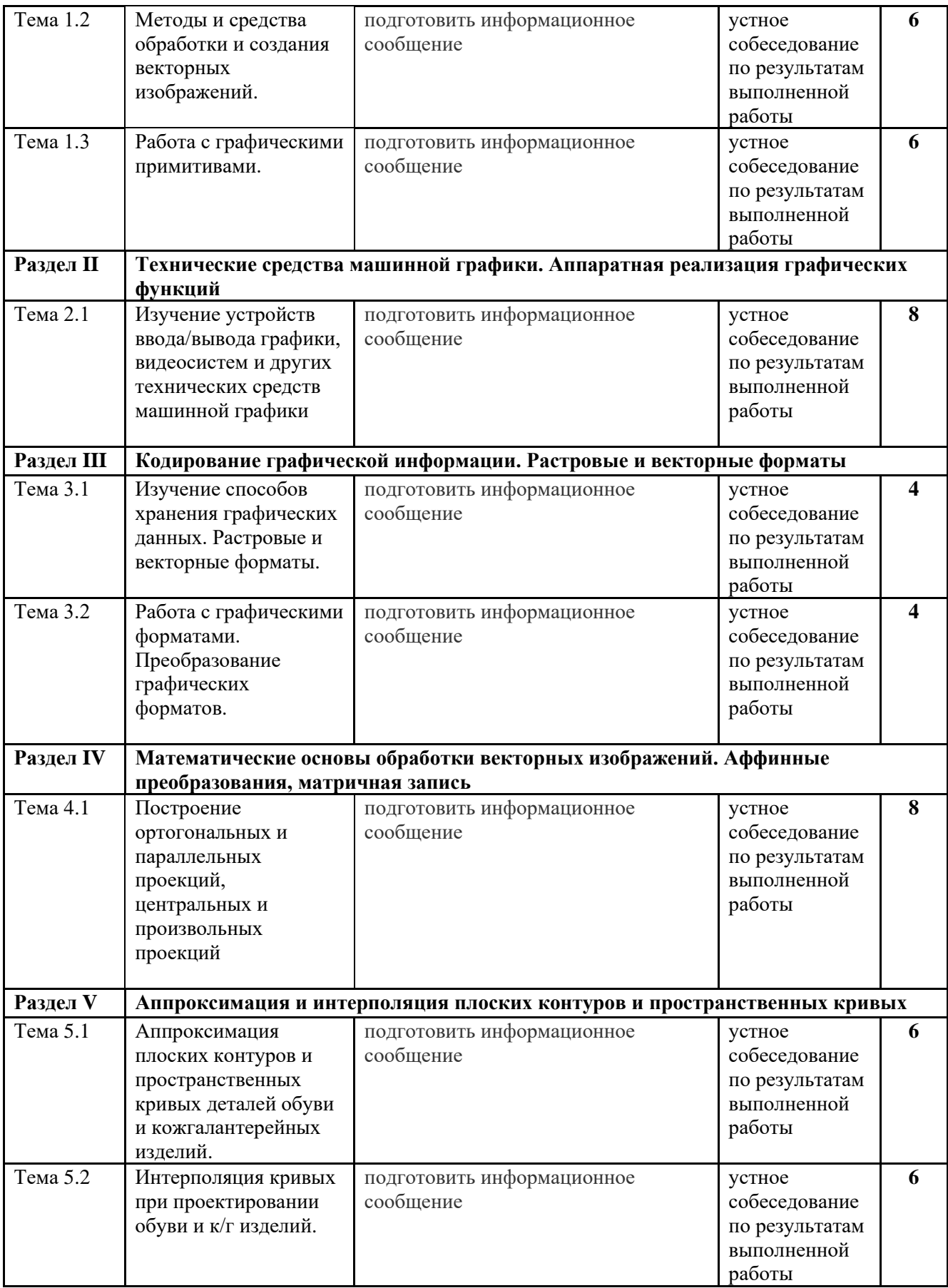

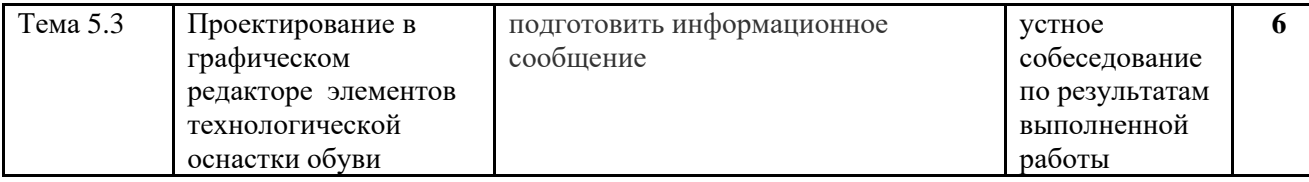

### 3.5. Применение электронного обучения, дистанционных образовательных технологий

Реализация программы учебной дисциплины с применением электронного обучения и дистанционных образовательных технологий регламентируется действующими локальными актами университета.

Учебная деятельность частично проводится на онлайн-платформе за счет применения учебно-методических электронных образовательных ресурсов:

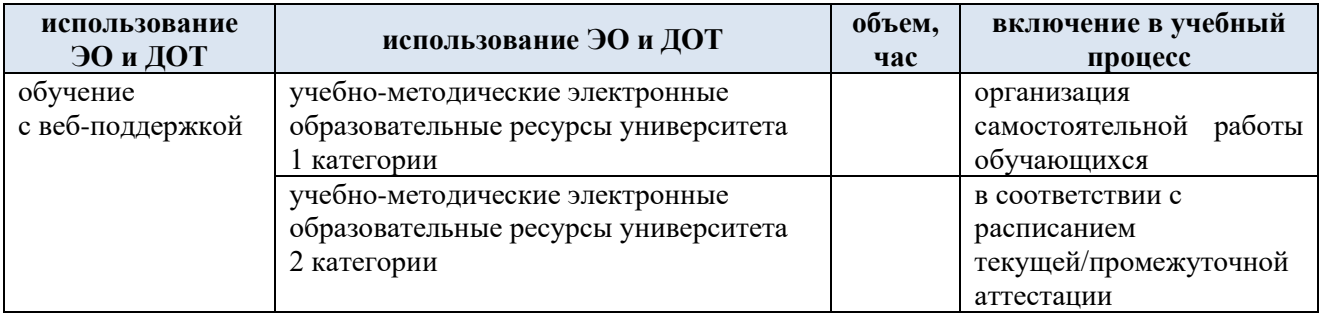

#### **4. РЕЗУЛЬТАТЫ ОБУЧЕНИЯ ПО ДИСЦИПЛИНЕ, КРИТЕРИИ ОЦЕНКИ УРОВНЯ СФОРМИРОВАННОСТИ КОМПЕТЕНЦИЙ, СИСТЕМА И ШКАЛА ОЦЕНИВАНИЯ**

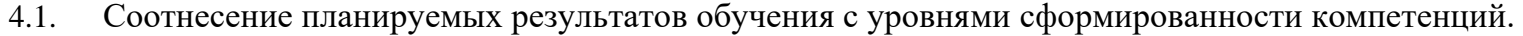

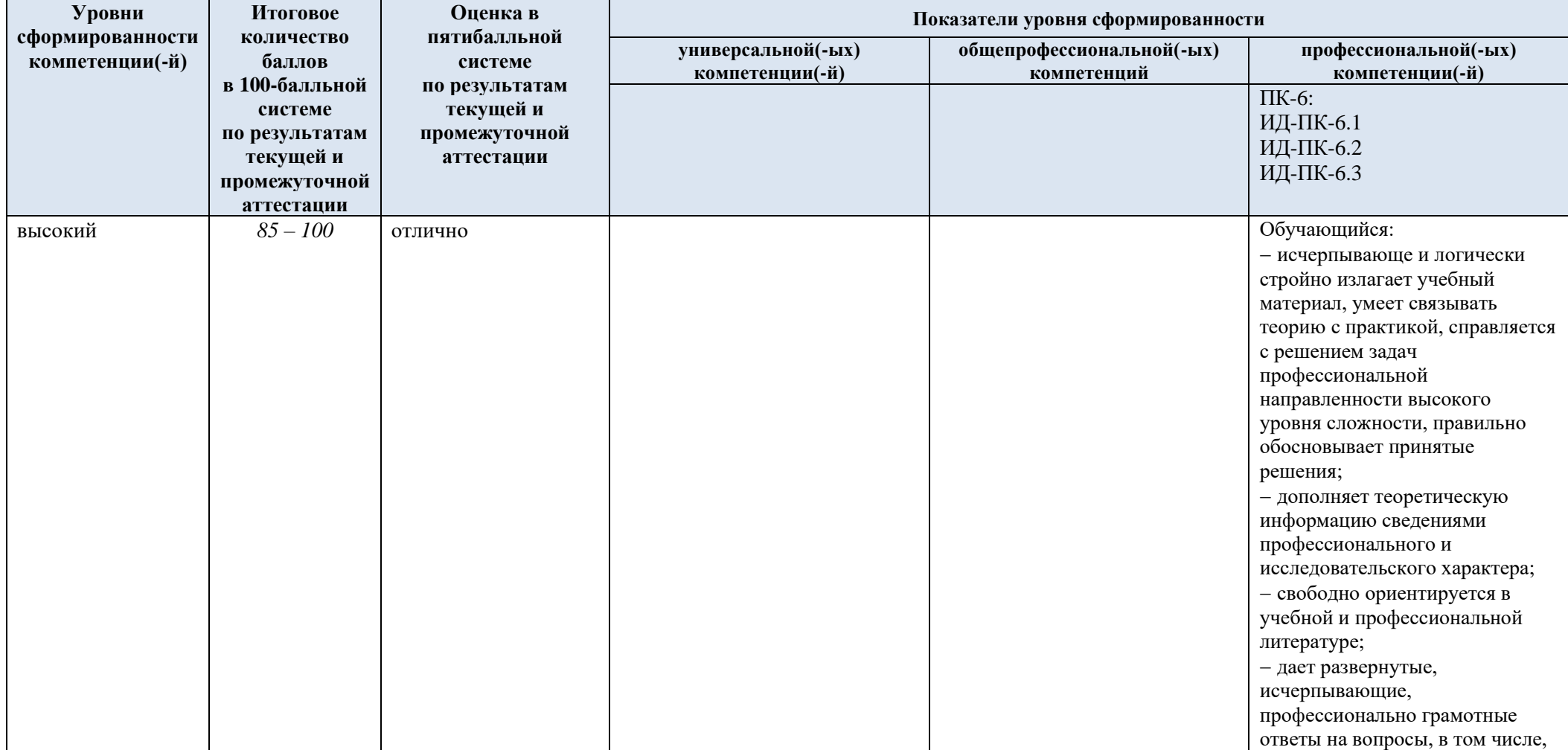

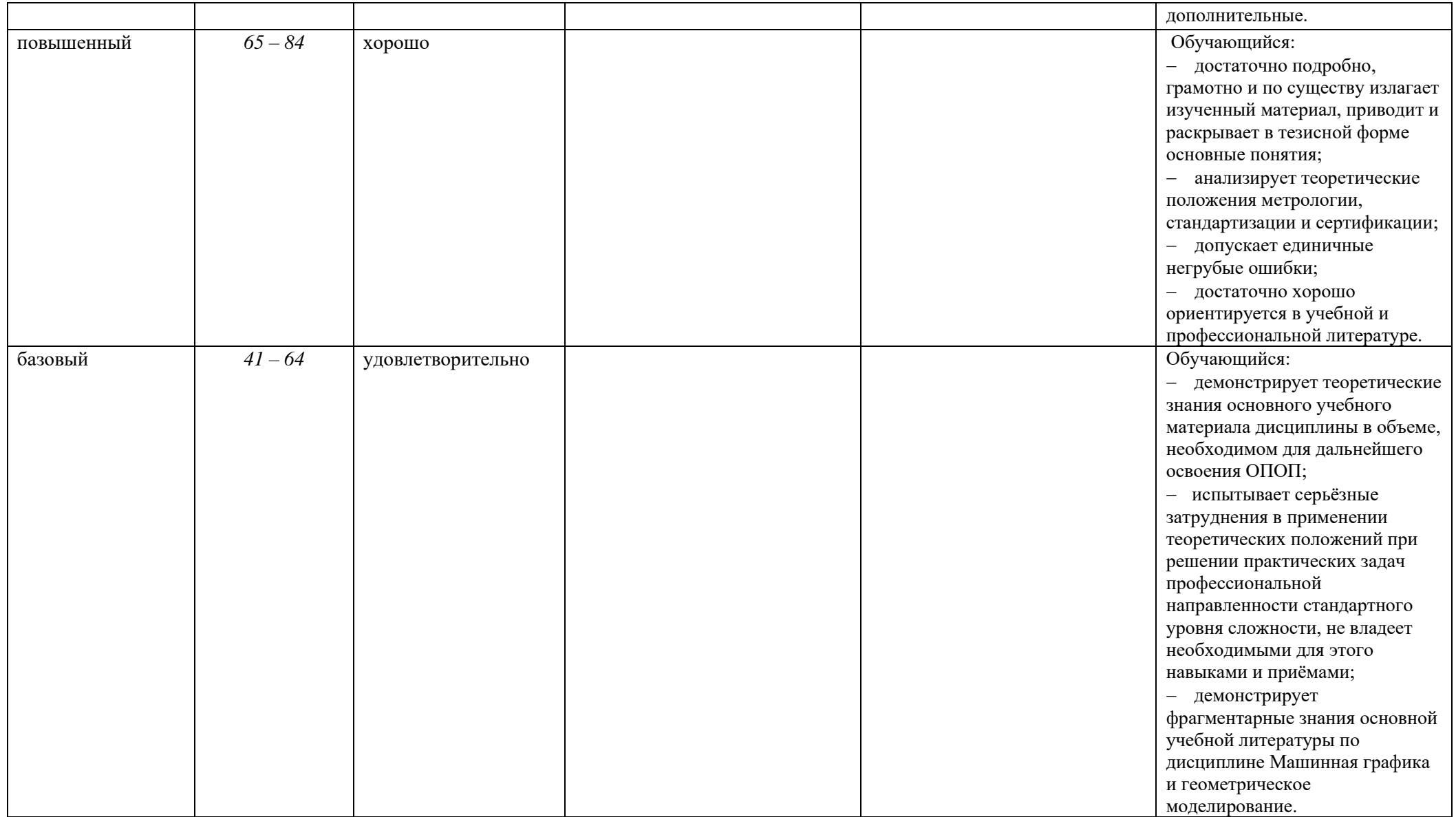

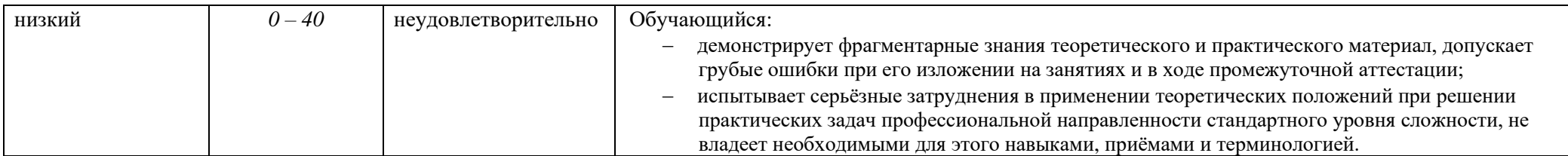

#### **5. ОЦЕНОЧНЫЕ СРЕДСТВА ДЛЯ ТЕКУЩЕГО КОНТРОЛЯ УСПЕВАЕМОСТИ И ПРОМЕЖУТОЧНОЙ АТТЕСТАЦИИ, ВКЛЮЧАЯ САМОСТОЯТЕЛЬНУЮ РАБОТУ ОБУЧАЮЩИХСЯ**

При проведении контроля самостоятельной работы обучающихся, текущего контроля и промежуточной аттестации по учебной дисциплине Машинная графика и геометрическое моделирование проверяется уровень сформированности у обучающихся компетенций и запланированных результатов обучения по дисциплине*,* указанных в разделе 2 настоящей программы.

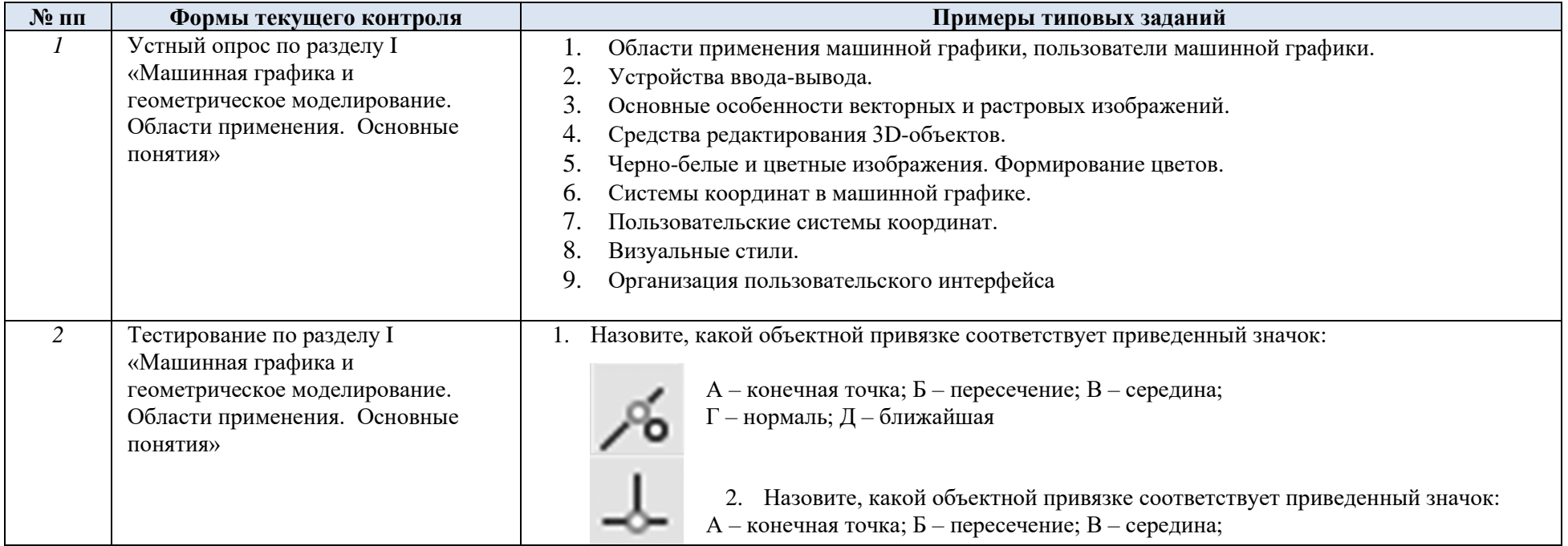

5.1. Формы текущего контроля успеваемости, примеры типовых заданий:

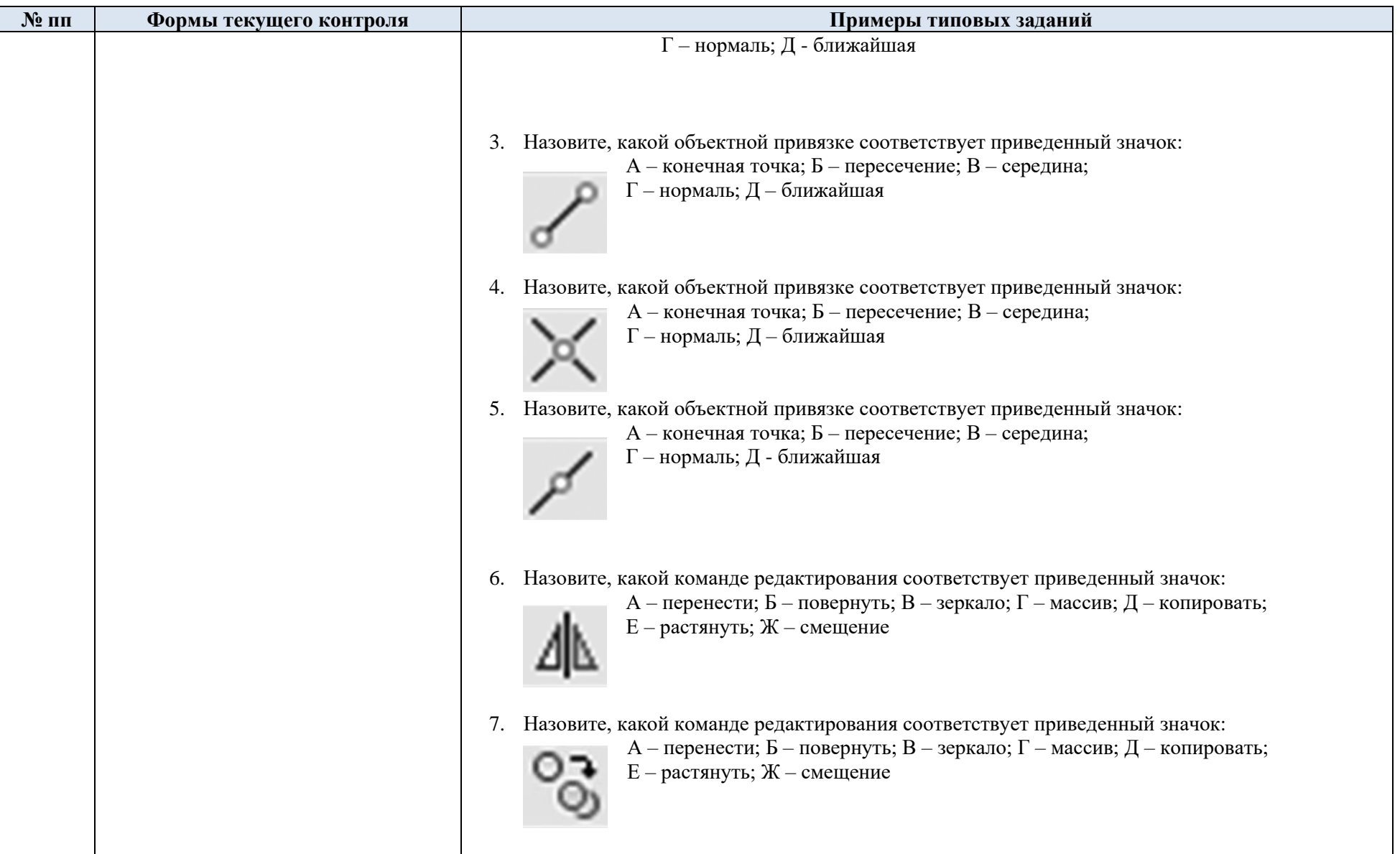

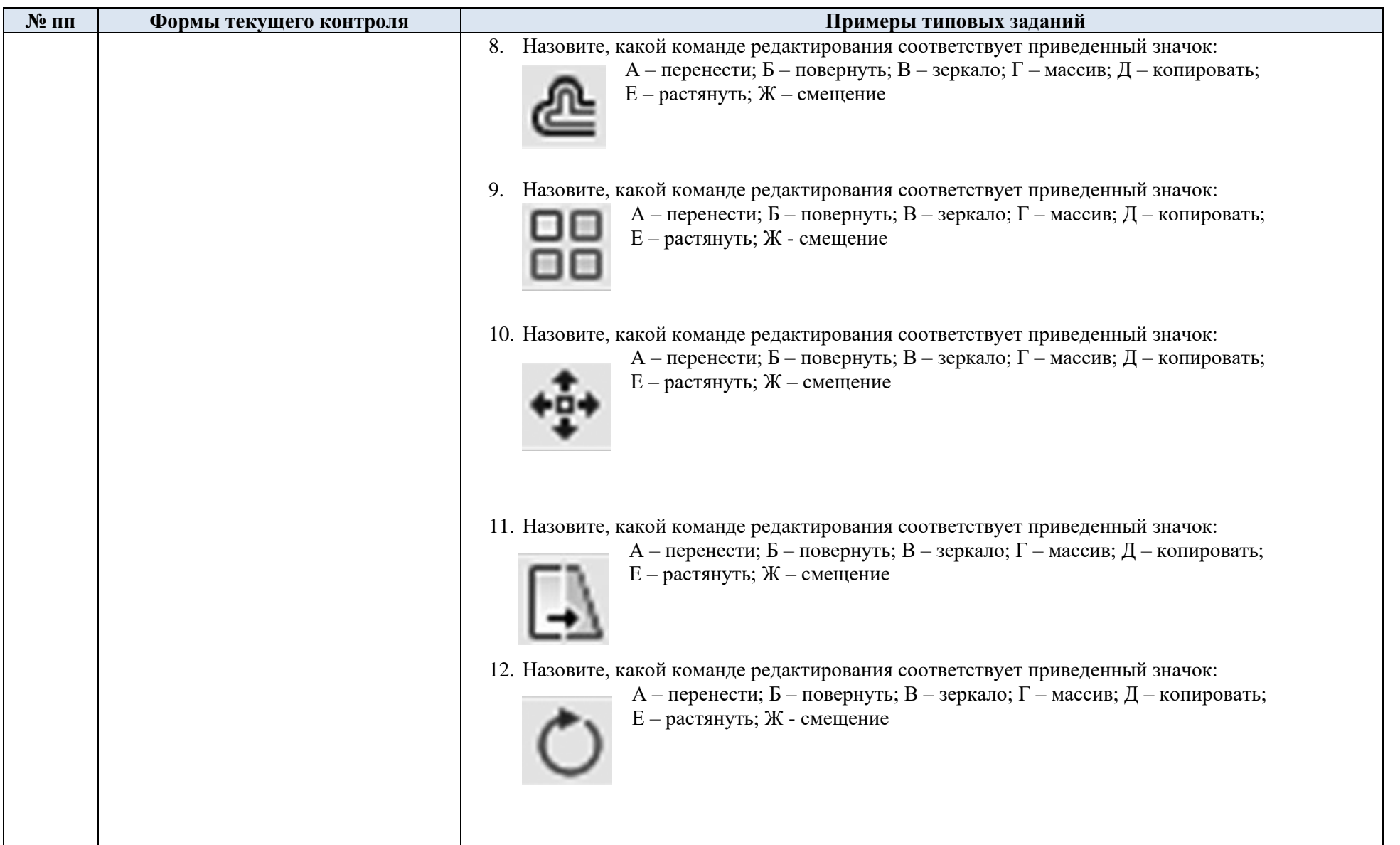

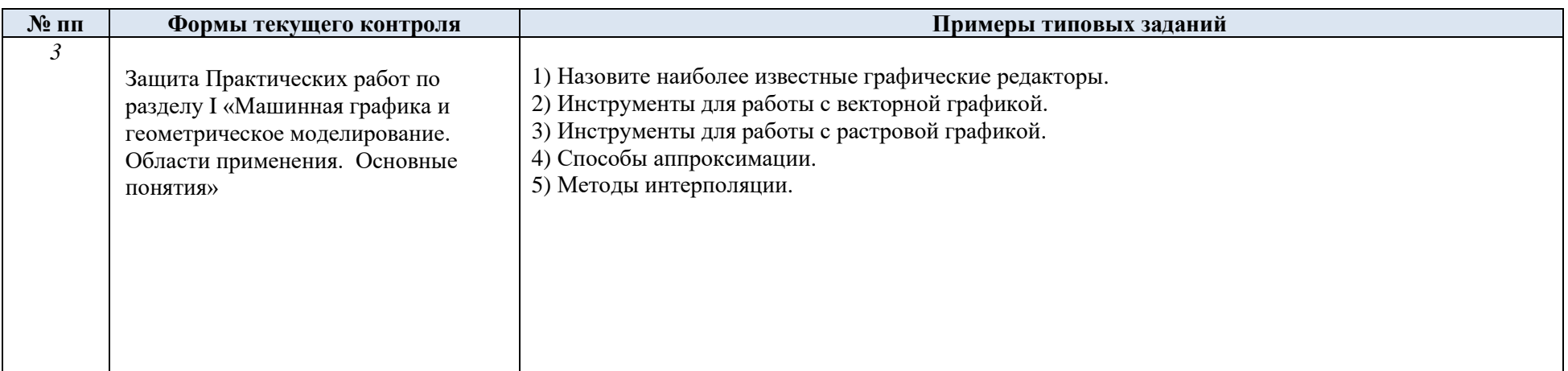

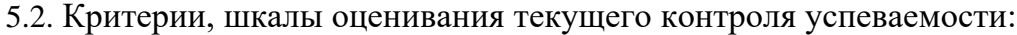

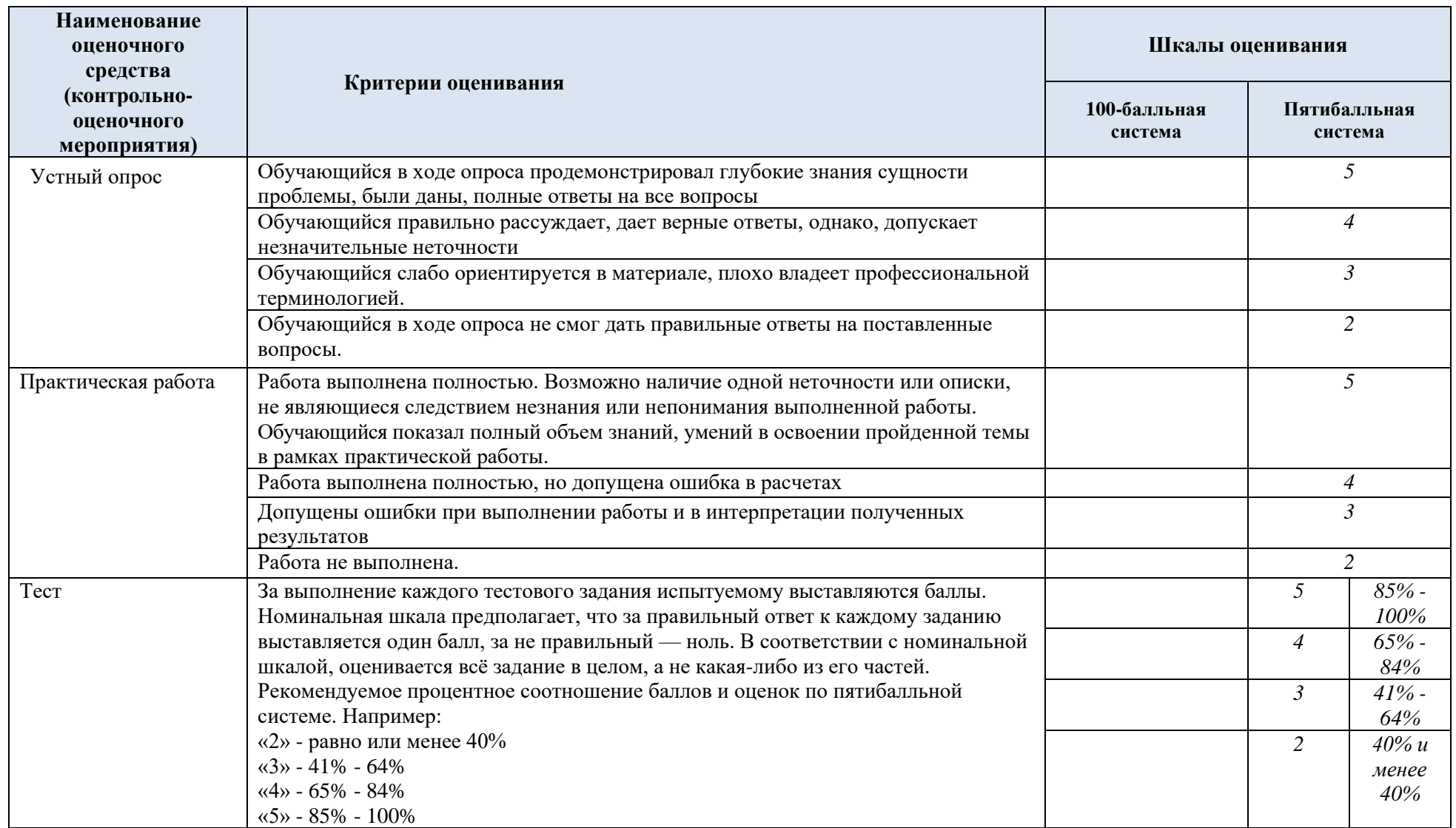

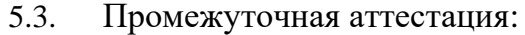

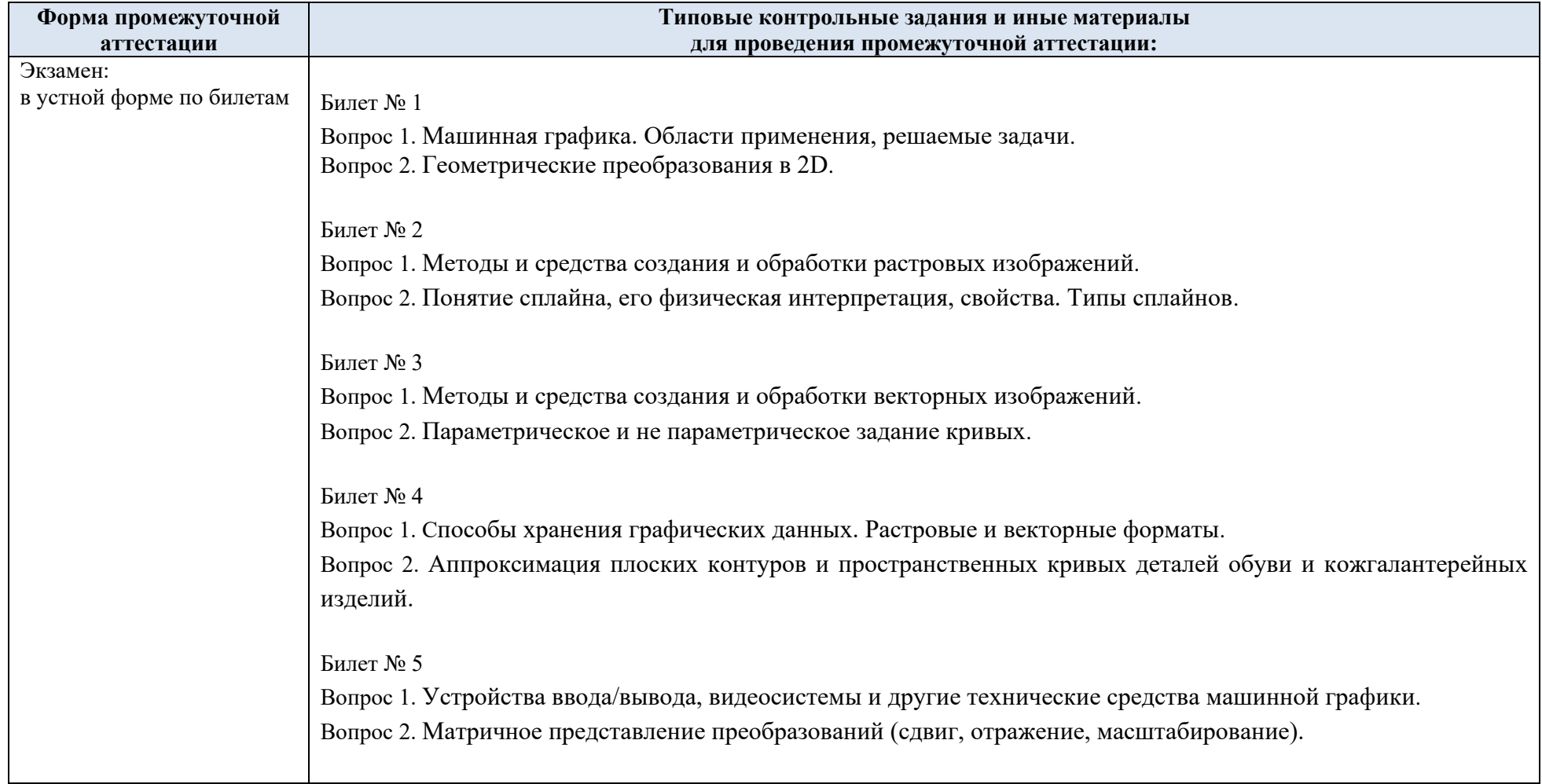

1. Выберите (отметьте галочкой) кнопку, задающую режим рисования прямыми линиями, параллельными осям Экзамен: Компьютерное координат Х и Ү. тестирование Напишите название данного режима - $\Box$  $^+_\mathrm{m}$ 福  $\Theta$ 2. Выберите (отметьте галочкой) знак, с помощью которого в AutoCad производится разделение значений координат X и  $Y_{1}$ пробел знак @ точка точка с запятой тире запятая 3. Укажите (отметьте галочкой) какой (какие) из перечисленных графических примитивов НЕ относится к ПРОСТЫМ. полилиния круг эллипс отрезок сплайн точка 4. Укажите правильное соответствие между приведенными значками и задаваемыми режимами объектной привязки.  $\Box$ Квадрант  $\mathbf{1}$  $\mathbf{A}$ Ближайшая  $\overline{2}$ Δ  $\mathbf{p}$ 

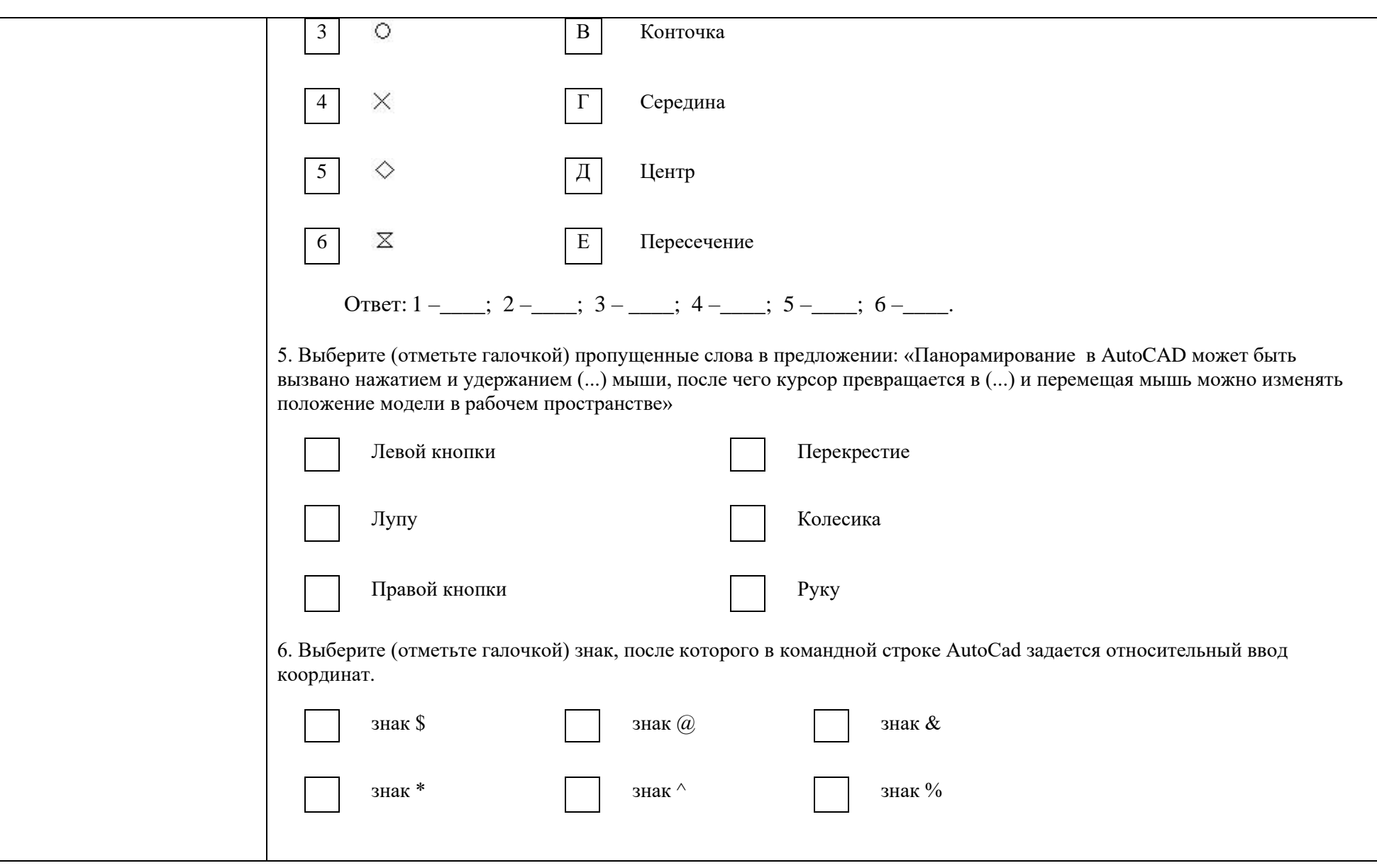

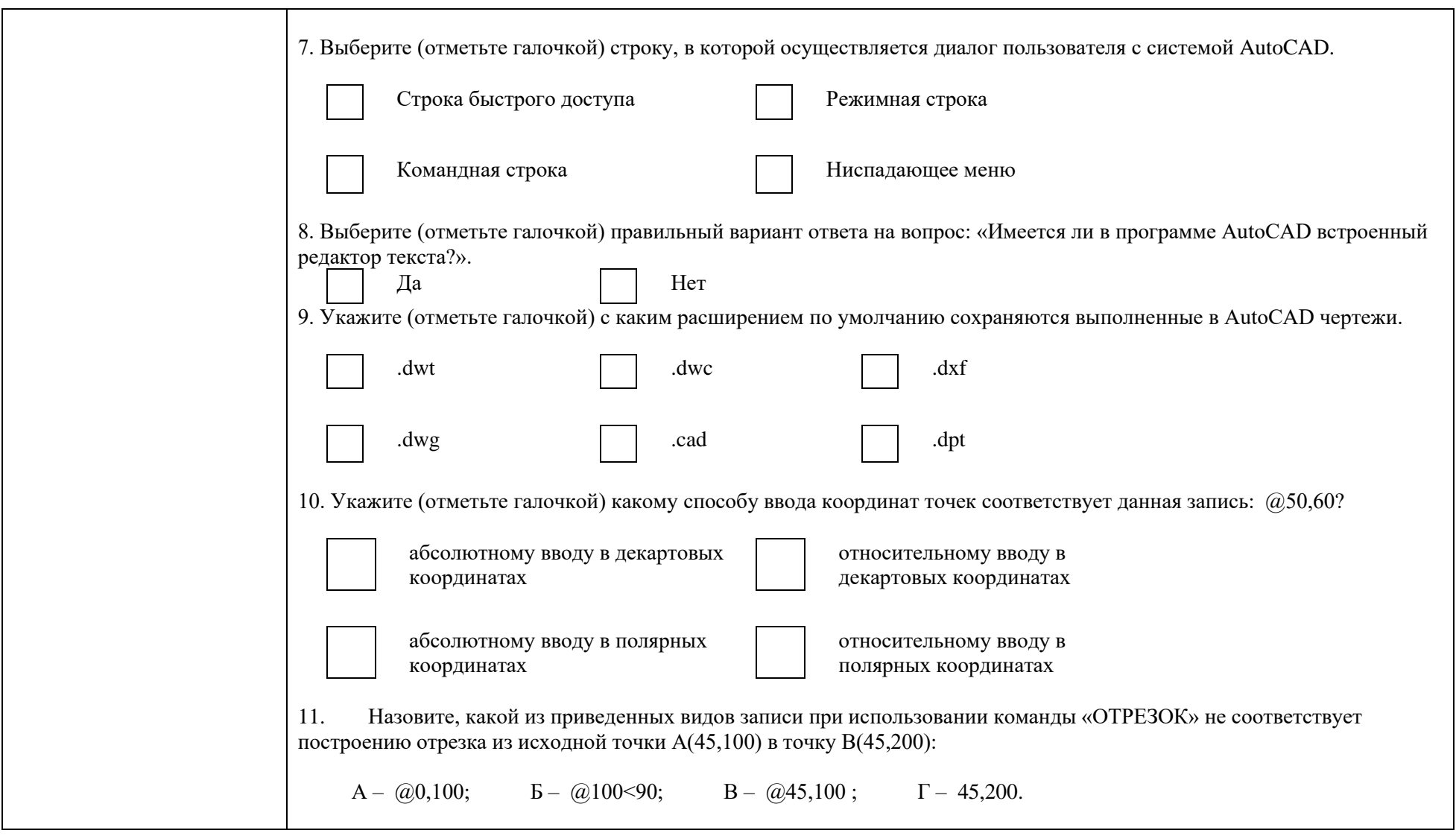

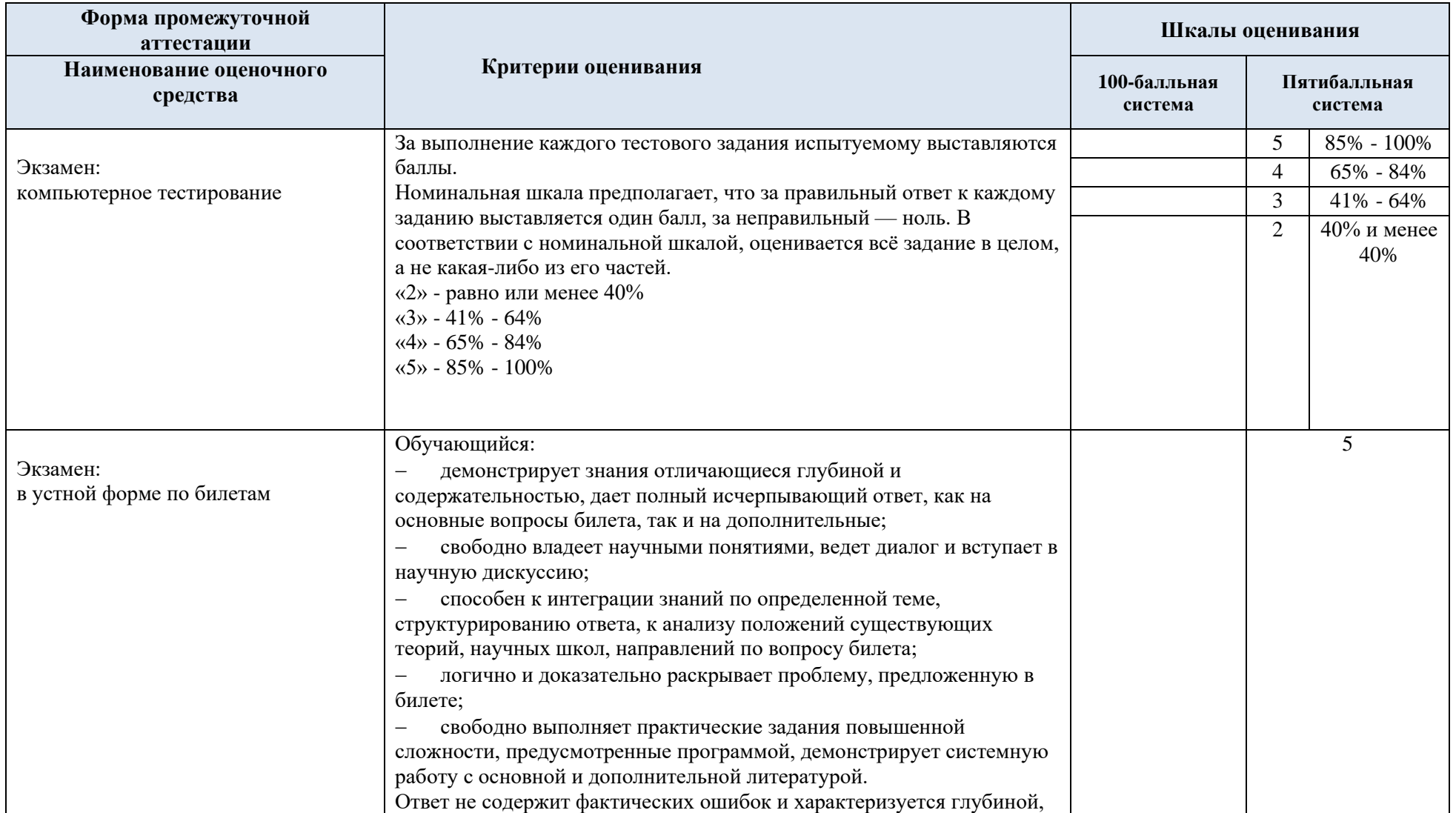

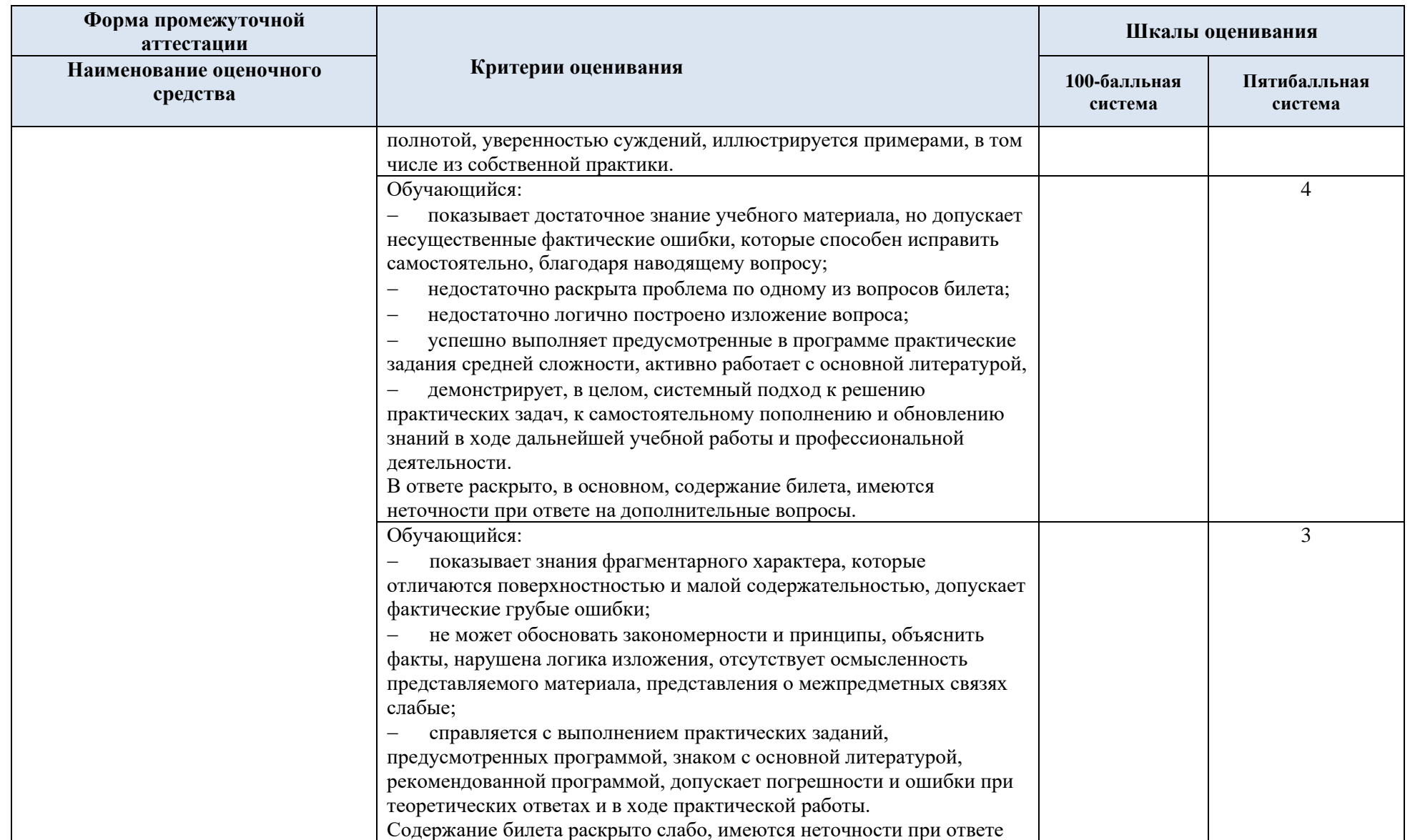

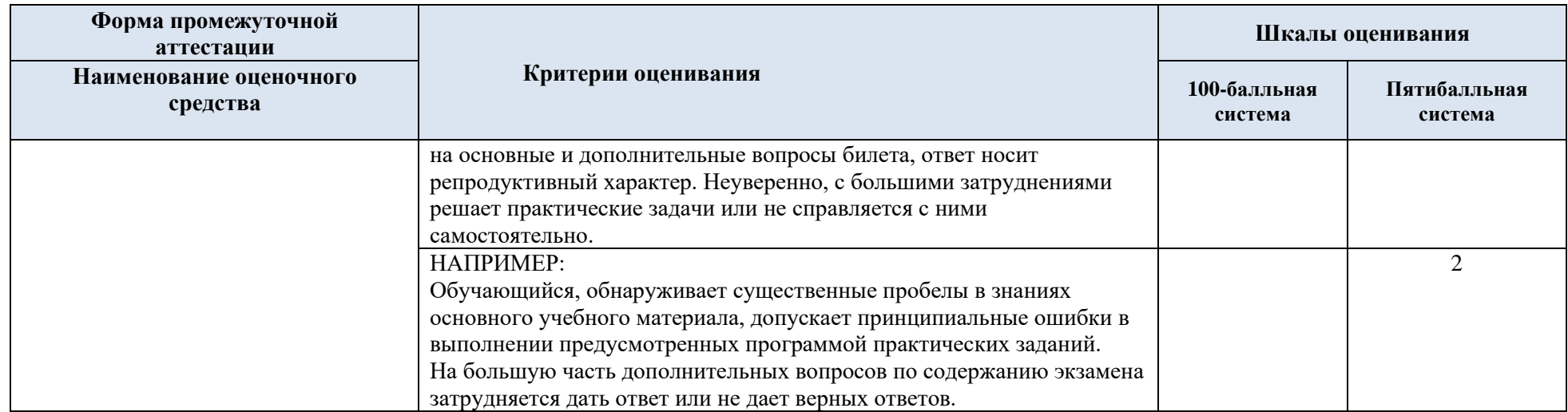

#### 5.5. Система оценивания результатов текущего контроля и промежуточной аттестации.

Оценка по дисциплине выставляется обучающемуся с учётом результатов текущей и промежуточной аттестации.

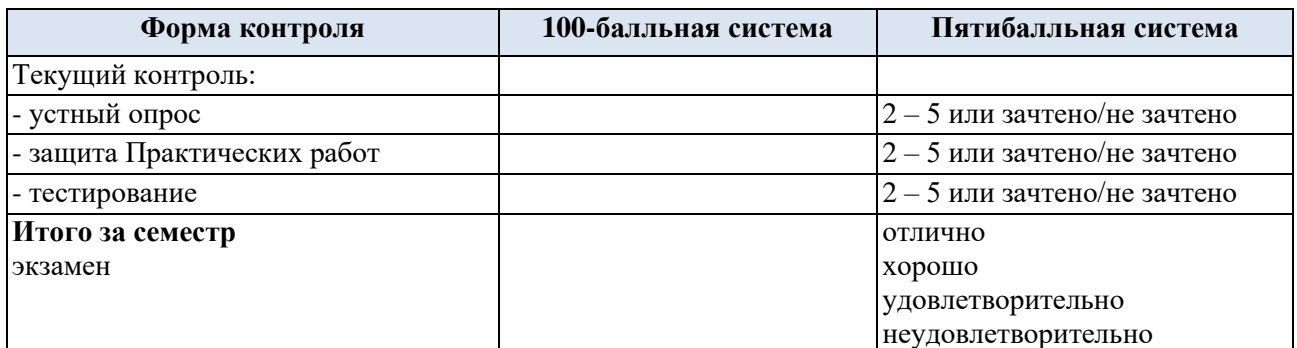

#### **6. ОБРАЗОВАТЕЛЬНЫЕ ТЕХНОЛОГИИ**

Реализация программы предусматривает использование в процессе обучения следующих образовательных технологий:

- − проблемная лекция;
- − проведение интерактивных лекций;
- − групповых дискуссий;

преподавание дисциплин в форме курсов, составленных на основе результатов научных исследований;

- поиск и обработка информации с использованием сети Интернет;
- − дистанционные образовательные технологии;
- применение электронного обучения;
- − просмотр учебных фильмов с их последующим анализом;

использование на лекционных занятиях видеоматериалов и наглядных пособий;

- самостоятельная работа в системе компьютерного тестирования;
- − обучение в сотрудничестве (командная, групповая работа);

#### **7. ПРАКТИЧЕСКАЯ ПОДГОТОВКА**

Практическая подготовка в рамках учебной дисциплины реализуется при проведении Практических работ с будущей профессиональной деятельностью.

Проводятся отдельные занятия лекционного типа, которые предусматривают передачу учебной информации обучающимся, которая необходима для последующего выполнения практической работы.

#### **8. ОРГАНИЗАЦИЯ ОБРАЗОВАТЕЛЬНОГО ПРОЦЕССА ДЛЯ ЛИЦ С ОГРАНИЧЕННЫМИ ВОЗМОЖНОСТЯМИ ЗДОРОВЬЯ[1](#page-24-0)**

При обучении лиц с ограниченными возможностями здоровья и инвалидов используются подходы, способствующие созданию безбарьерной образовательной среды: технологии дифференциации и индивидуального обучения, применение соответствующих методик по работе с инвалидами, использование средств дистанционного общения, проведение дополнительных индивидуальных консультаций по изучаемым теоретическим

<span id="page-24-0"></span>*<sup>1</sup> При необходимости раздел может быть дополнен особыми условиями для обучения лиц с ОВЗ с учетом специфики учебной дисциплины.*

вопросам и практическим занятиям, оказание помощи при подготовке к промежуточной аттестации.

При необходимости рабочая программа дисциплины может быть адаптирована для обеспечения образовательного процесса лицам с ограниченными возможностями здоровья, в том числе для дистанционного обучения.

Учебные и контрольно-измерительные материалы представляются в формах, доступных для изучения студентами с особыми образовательными потребностями с учетом нозологических групп инвалидов:

Для подготовки к ответу на практическом занятии, студентам с ограниченными возможностями здоровья среднее время увеличивается по сравнению со средним временем подготовки обычного студента.

Для студентов с инвалидностью или с ограниченными возможностями здоровья форма проведения текущей и промежуточной аттестации устанавливается с учетом индивидуальных психофизических особенностей (устно, письменно на бумаге, письменно на компьютере, в форме тестирования и т.п.).

Промежуточная аттестация по дисциплине может проводиться в несколько этапов в форме рубежного контроля по завершению изучения отдельных тем дисциплины. При необходимости студенту предоставляется дополнительное время для подготовки ответа на зачете или экзамене.

Для осуществления процедур текущего контроля успеваемости и промежуточной аттестации обучающихся создаются, при необходимости, фонды оценочных средств, адаптированные для лиц с ограниченными возможностями здоровья и позволяющие оценить достижение ими запланированных в основной образовательной программе результатов обучения и уровень сформированности всех компетенций, заявленных в образовательной программе.

#### **9. МАТЕРИАЛЬНО-ТЕХНИЧЕСКОЕ ОБЕСПЕЧЕНИЕ ДИСЦИПЛИНЫ**

Материально-техническое обеспечение дисциплины при обучении с использованием традиционных технологий обучения.

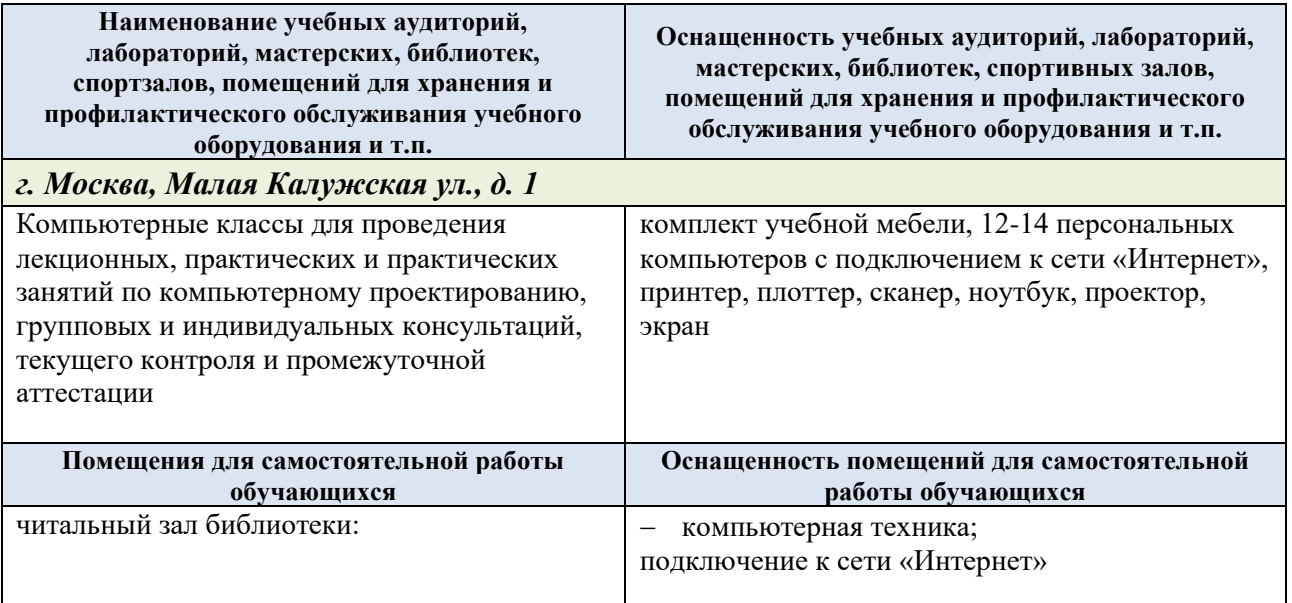

Материально-техническое обеспечение учебной дисциплины при обучении с использованием электронного обучения и дистанционных образовательных технологий.

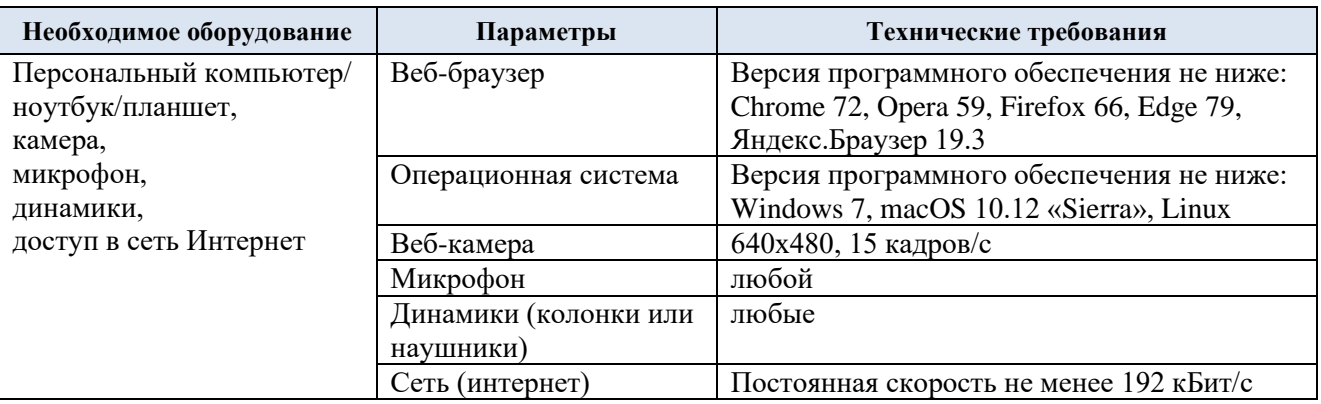

Технологическое обеспечение реализации программы осуществляется с использованием элементов электронной информационно-образовательной среды университета.

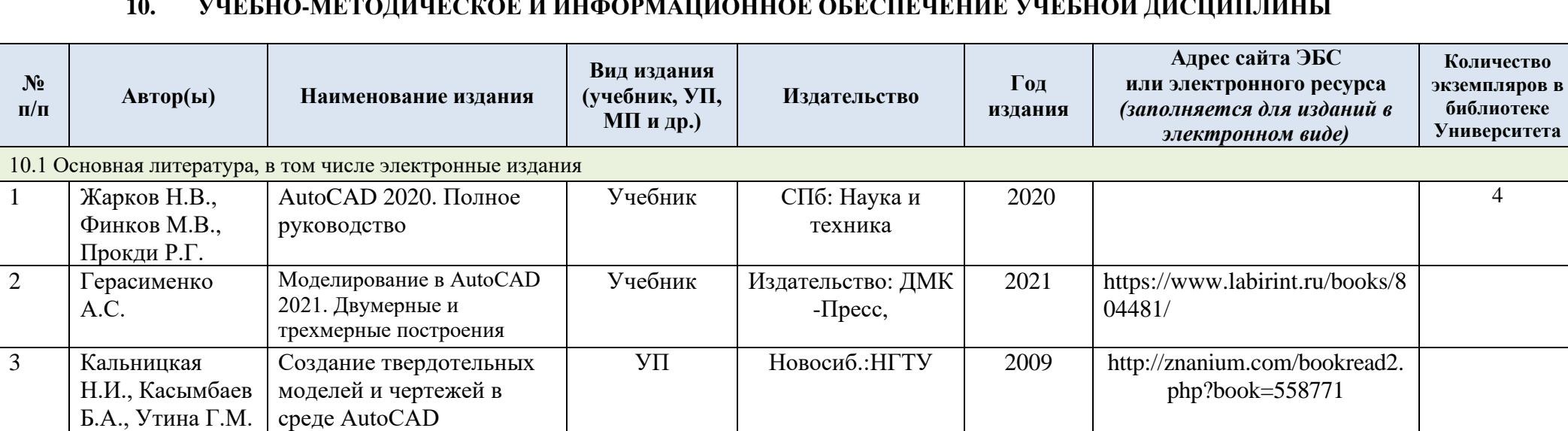

УП СПб.: НИУ ИТМО 2013 [http://window.edu.ru/resource/](http://window.edu.ru/resource/675/79675)

[675/79675](http://window.edu.ru/resource/675/79675)

#### **10. УЧЕБНО-МЕТОДИЧЕСКОЕ И ИНФОРМАЦИОННОЕ ОБЕСПЕЧЕНИЕ УЧЕБНОЙ ДИСЦИПЛИНЫ**

 $\frac{N_2}{\Pi/\Pi}$ 

[А.](https://www.labirint.ru/authors/101345/)С.

4 Супрун А.С.,

Кулаченков Н.К.

Электронное учебное пособие «Основы

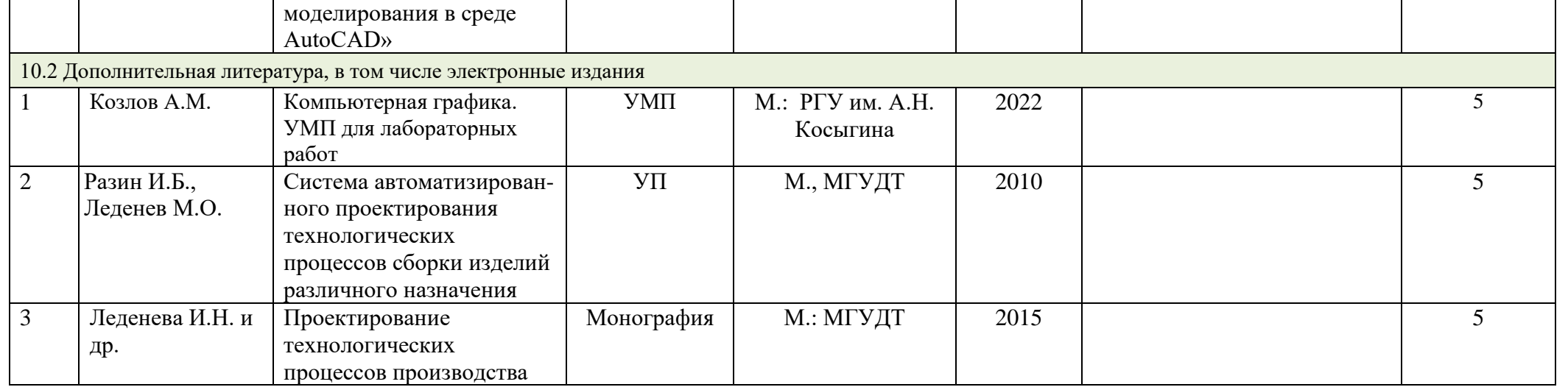

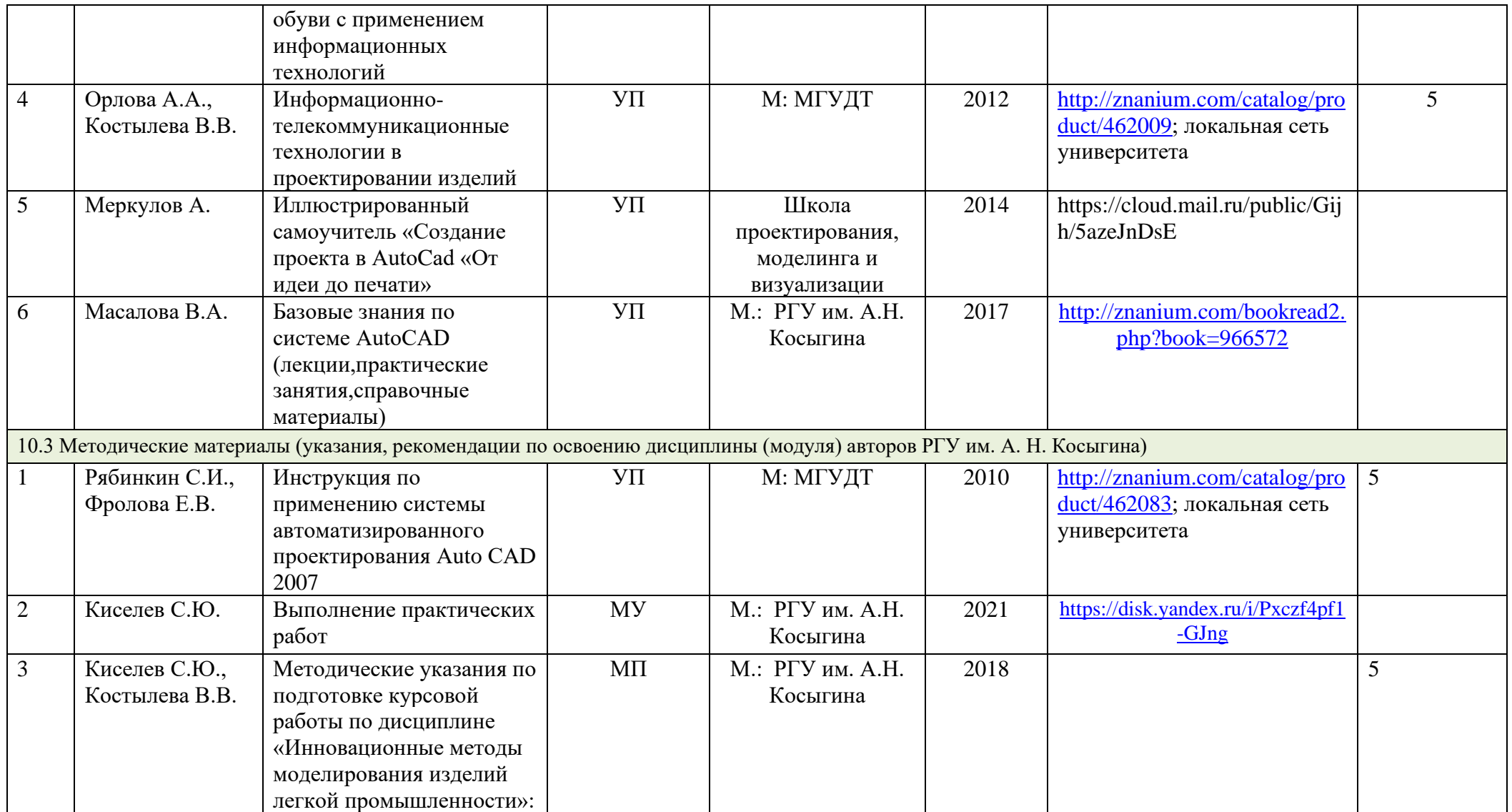

# **11. ИНФОРМАЦИОННОЕ ОБЕСПЕЧЕНИЕ УЧЕБНОГО ПРОЦЕССА**

## 11.1. Ресурсы электронной библиотеки, информационно-справочные системы и профессиональные базы данных:

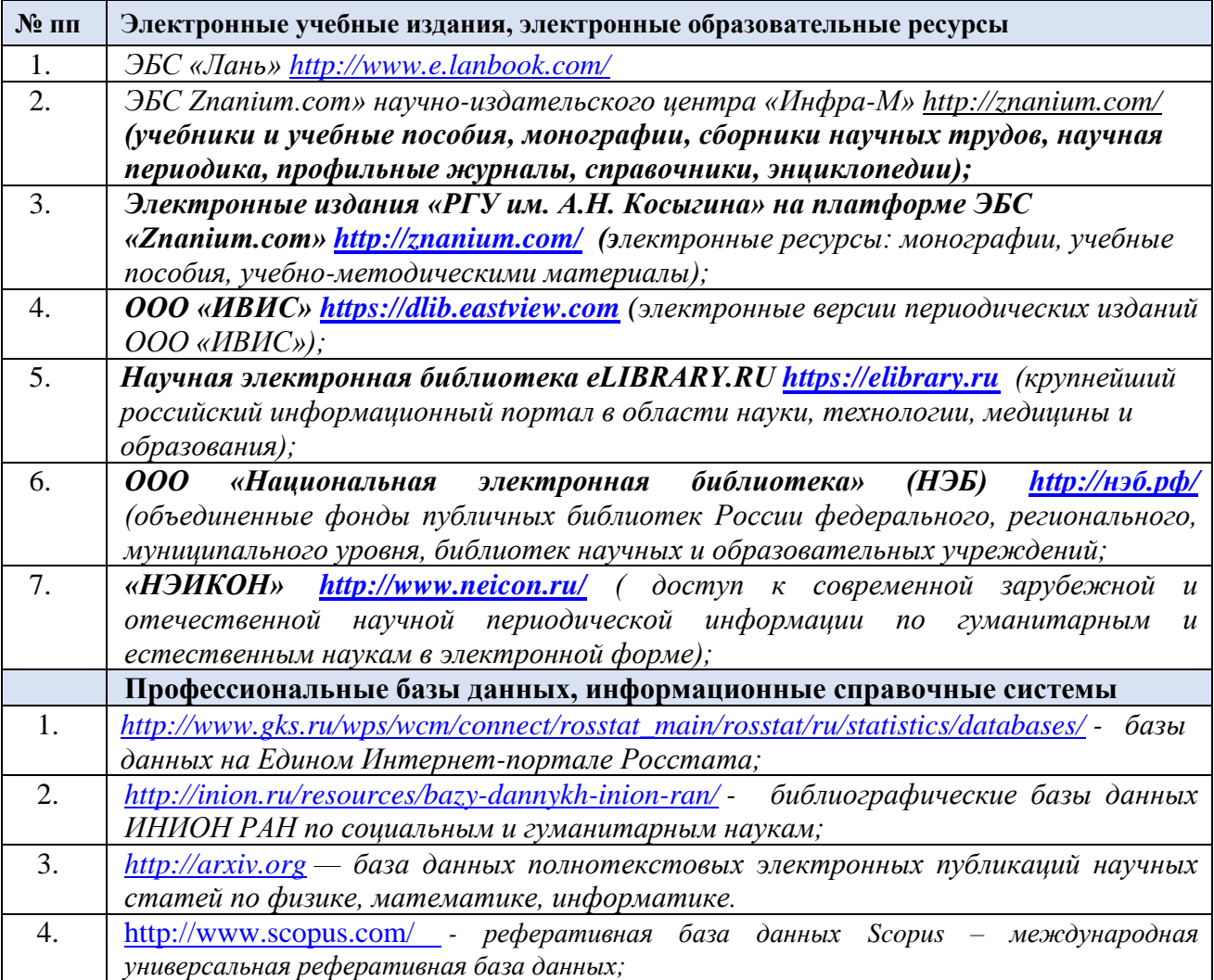

## 11.2. Перечень программного обеспечения

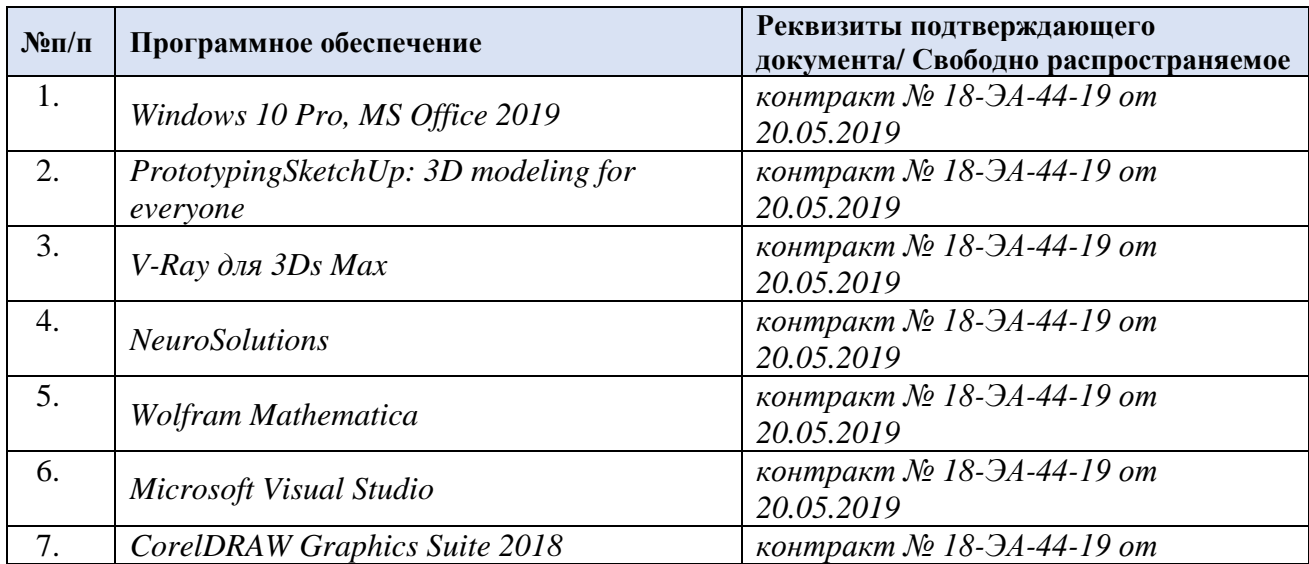

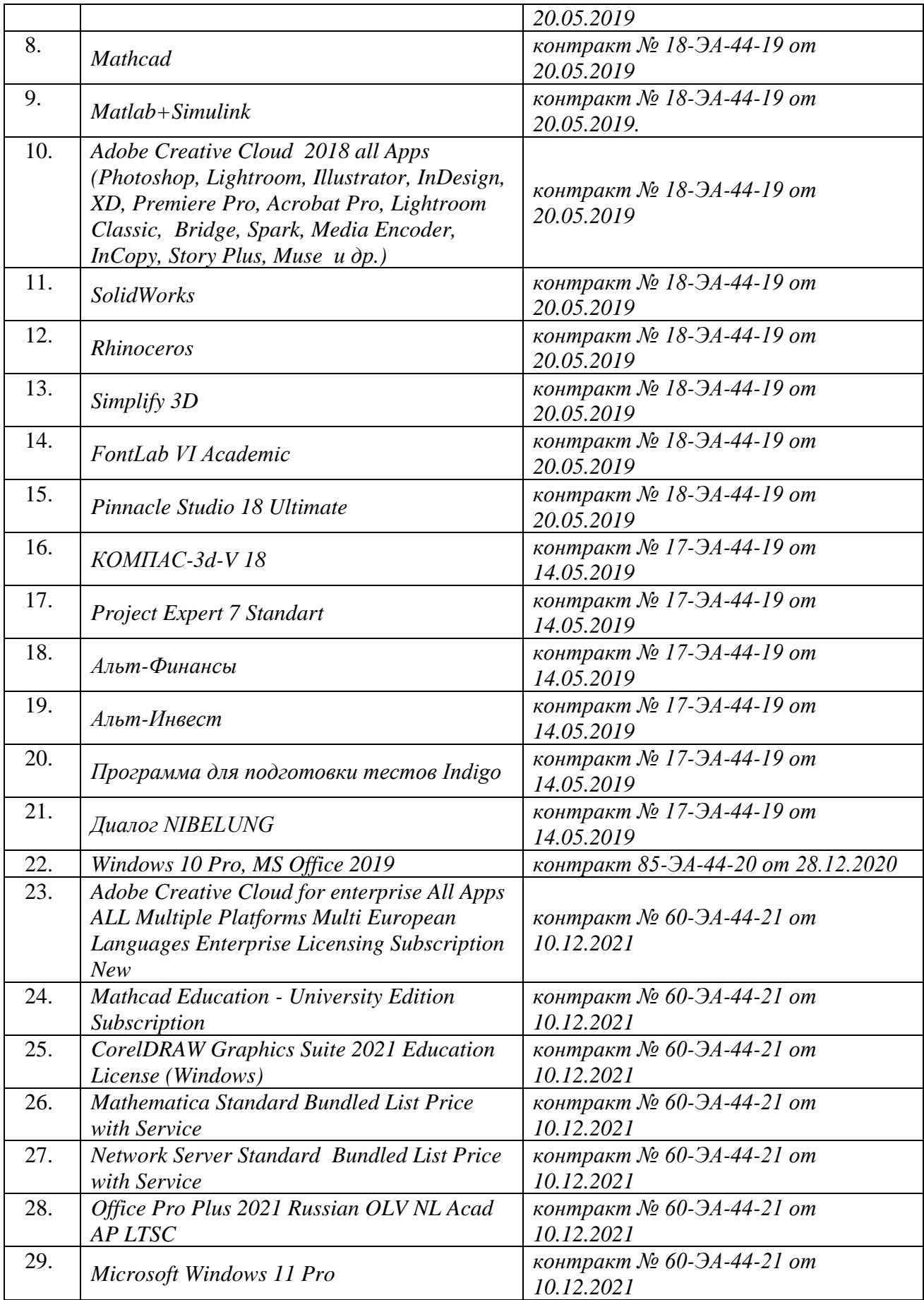

# **ЛИСТ УЧЕТА ОБНОВЛЕНИЙ РАБОЧЕЙ ПРОГРАММЫ УЧЕБНОЙ ДИСЦИПЛИНЫ**

В рабочую программу учебной дисциплины внесены изменения/обновления и утверждены на заседании кафедры:

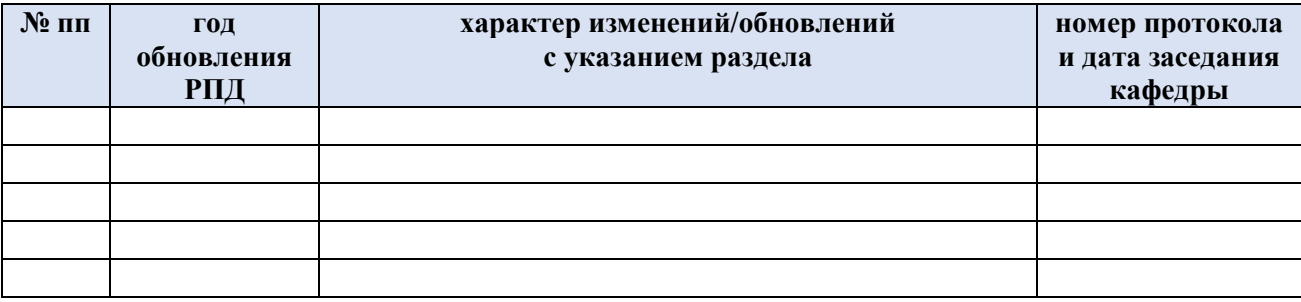